**, 9-11** 

## **Задача A. Суд**

**классы"**

 $($   $: 1$   $: 16$   $: 100)$ 

Судебная коллегия состоит из председателя суда и еще трёх судей. При голосовании за приговор председатель имеет два голоса, а остальные судьи – по одному. Приговор считается утвержденным, если больше половины голосов будет отдано в его поддержку. По результатам голосования судей требуется определить, утвержден ли приговор.

входной профессиональных профессиональных профессиональных профессиональных профессиональных профессиональных п<br>В профессиональных профессиональных профессиональных профессиональных профессиональных профессиональных профе голосования сначала председателя суда, а затем остальных трёх судей. Единица означает поддержать приговор, ноль – отклонить приговор.

> B BUTPUT.TXT  $\alpha$ Yes»,  $N_{0}$ ,  $\alpha N_{0}$ ,  $\alpha N_{0}$ ,  $\alpha N_{0}$ ,  $\alpha N_{0}$

## **Задача B. Переверни числа**

 $($   $: 1$   $: 16$   $: 100)$  $\frac{1}{2}$   $\frac{1}{2}$  порядке, при этом переставив все цифры в каждом числе в обратном порядке.

> $INPUT.TXT$  5  $10^{18}$ . разделены про $\mathcal{L}$

В выходной файл OUTPUT.TXT выведите полученную последовательность. Числа не

должны содержать ведущих нулей.

**Задача C. Стрелочки**

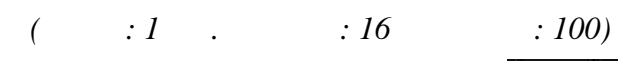

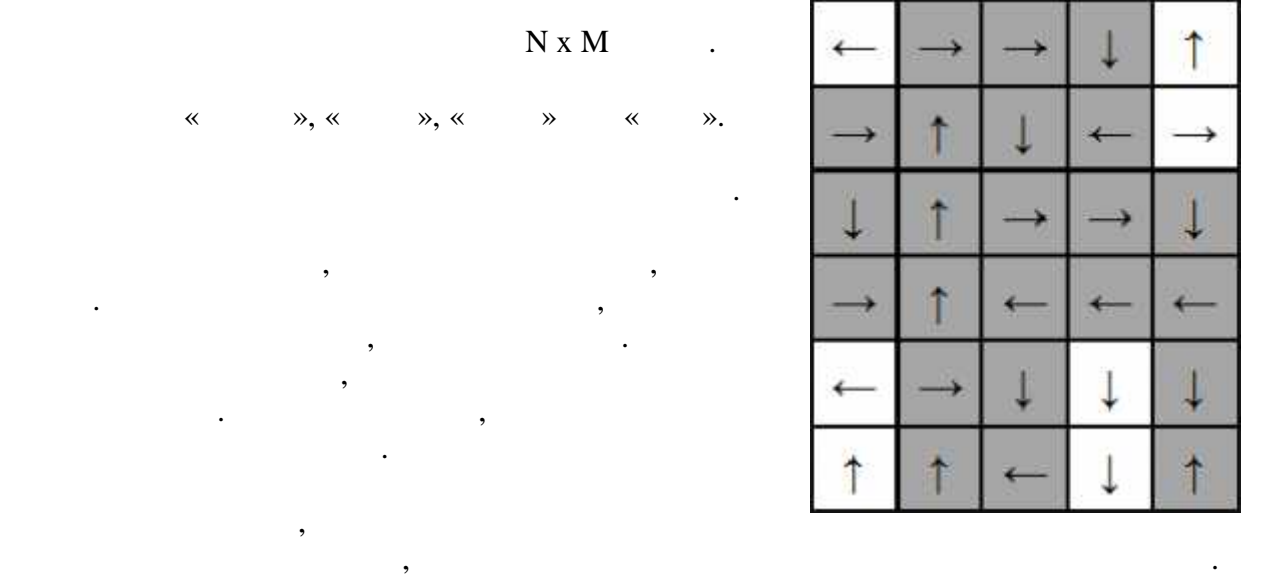

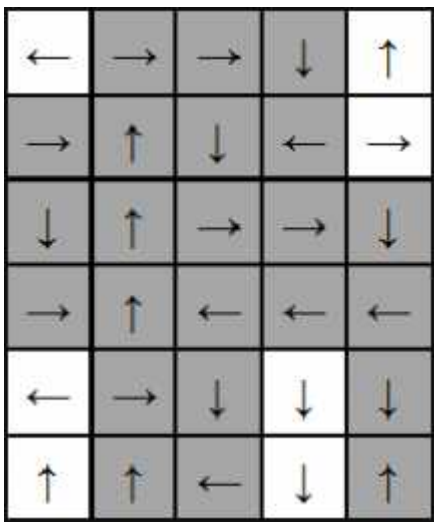

 $INPUT.TXT$  and the INPUT.TXT and the IN  $M(1 \ N, M \ 1000)$ .  $N \ 1000$ ,  $N \ 1000$ ,  $N \ 1000$ ,  $N \ 1000$ ,  $N \ 1000$ ,  $N \ 1000$ ,  $N \ 1000$ ,  $N \ 1000$ ,  $N \ 1000$ ,  $N \ 1000$ ,  $N \ 1000$ ,  $N \ 1000$ ,  $N \ 1000$ ,  $N \ 1000$ ,  $N \ 1000$ ,  $N \ 1000$ ,  $N \ 1000$ ,  $N \ 1000$ ,  $N \ 1$  $1, 2 - 3 - 1$ влево, 4 – внизна в строительство разделяются про $\mathcal{A}$  – внизна пробелах про $\mathcal{A}$ 

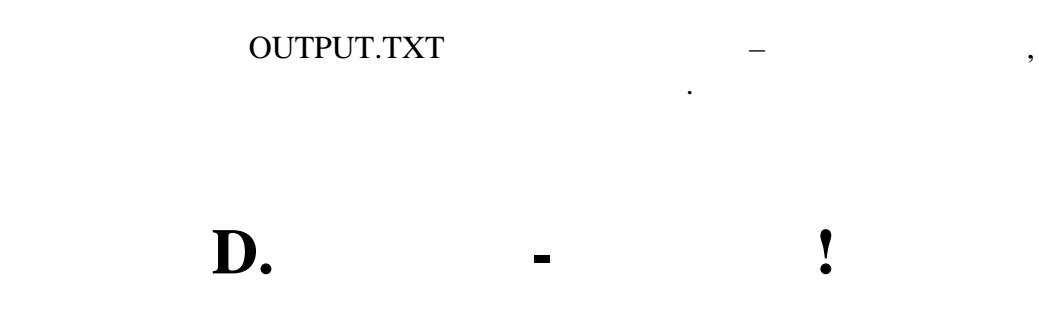

минимальное расстояние между коровами было как можно больше.

 $($   $: 1$   $: 16$   $: 100)$ 

 $INPUT.TXT$   $N$   $K -$ (3 N 10 000,  $1 < K < N$ ).

На прямой расположены стойла, в которые необходимо расставить коров так, чтобы

 $\mathbf{N}$  попарно различных натуральных натуральных натуральных натуральных натуральных чисел  $\mathbf{N}$  $10^9$ .

В выходной файл OUTPUT.TXT выведите одно число – наибольшее возможное

допустимое расстояние.